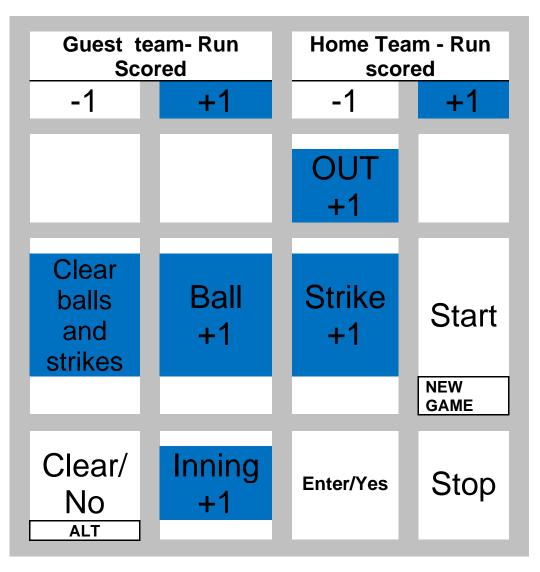

## Once Game begins, Use the BLUE keys

- For every batter, hit "Clear balls and strikes", then Ball +1 and Strike +1 to set count.
- Continue to add a ball or strike with "Ball+1", etc.
- Add Out +1 for an out. If you add too many, correct it by hitting Out+1 until right
- For each RUN, add +1 to Home or Guest scored. Can use -! to correct a mistake
- Change innings with Inning+1

**Instructions to turn on/off**: To turn on hit the button on the bottom left side. It will say initializing radio. If it does not immediately display the score board items - you will probably just need to hit the enter button (bottom row - third button from the left) To turn off hold the button on the bottom left side down until you see the words "Powering Down" on the display. Then release. The controller will go blank but it may take a few minutes before the scoreboard goes blank.

Instructions for resetting the clock: Hit Alt Item button - button on the bottom left side (it is also the on/off button) When you see the words "Select Alt Item" on the display then hit the New Game button The New Game Button is the last button on from the left on the second row from the bottom. It will then display do you want to start a new game. Hit the enter button. (bottom row - third button from the left)